#### Getting stuff done in Haste

#### A brief introduction to web development with Haskell

Anton Ekblad antonek@chalmers.se

### What we'll do today

- Write a Pong clone with Haste
	- See web development in action
	- Use simple 2D graphics
	- Practice asking questions
- Talk about research on Haste
	- Practice asking even more questions

#### What is Haste?

- Two major parts
	- A Haskell compiler targeting JavaScript
	- A set of Haskell web development libraries
- By your powers combined a Haskell dialect for the web!

#### Fun things to do with Haste

- 2D graphics with Canvas
- 3D graphics with WebGL
- More powerful GUI with jQuery, React, etc.
- Easy client/server programs
- Add a feature to the libraries or compiler

#### Web development basics

- Web pages are trees of elements
- Elements have
	- Properties
	- Style attributes
	- Children
	- Event handlers
- HTML + CSS is the usual starting point

# And now for something completely different

# Why Haste?

- Web development is the future
- ...but it is a JavaScript monoculture!
- What to do if JS doesn't fit your problem?
	- Symbolic computations
	- Concurrent programs
	- Large, complex systems
	- Domain-specific languages

#### Does anyone actually use this?

- Education
	- FP intro course, this course
- Research tool
	- Interest in using Haste for doing NLP, Agda, etc. in the browser
	- Enhancing security in web languages
- Industry
	- In use at several small companies

#### How does it work?

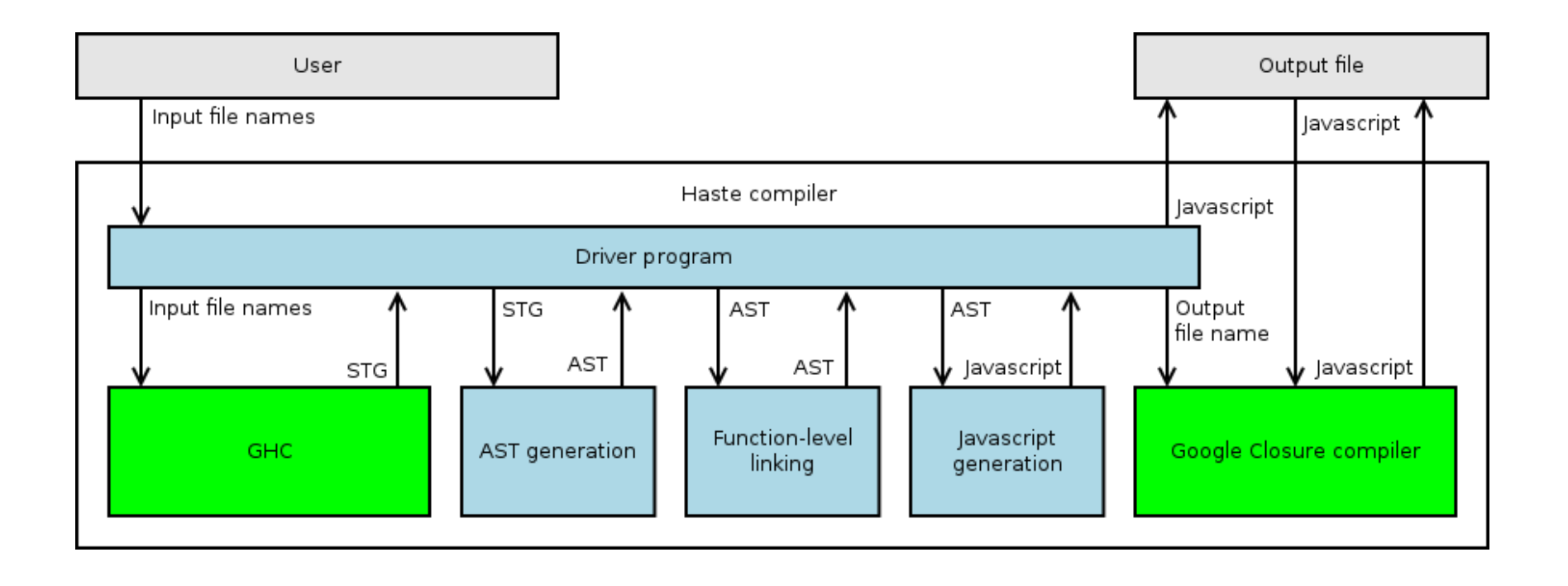

### Program slicing

- Webb apps traditionally built in layers
	- Often different languages
	- Hampers code reuse
	- Error-prone communication
- Can we do away with that?

### Interfacing with the outside world

- Traditionally, very low level
	- C-level interop
	- Restricted to primitive types (int, char, etc.)
	- Unsuitable for high-level targets like JS
- Can we do away with that?

#### Information flow control

- Web apps use *lots* of third party code!
	- jQuery, Google Analytics, Angular, etc.
	- $-$  Pulled in from  $\text{SDEITY}$  knows where
	- May leak user data to just about anywhere
- Can we do something about that?

## Compiling to crazy architectures

- JS is very different from a traditional CPU
	- High level features like closures and GC
	- No pointers/raw memory access
	- No arbitrary jumps
- How do we deal with that?

#### Read more

- [http://haste-lang.org](http://haste-lang.org/)
	- Video tutorials
	- Documentation
	- Useful libraries
	- Publications
	- Source code, mailing list, IRC channel